**Read PDF eBooks Autodesk Maya 2018 Basics Guide Kelly L. Murdock Free eBook PDF/ePub/Mobi/Mp3/Txt, • Designed for users completely new to 3D modeling and animation • Covers the fundamentals of Autodesk Maya using easy to follow steps • Includes**

# **video... Read PDF EBooks Autodesk Maya 2018 Basics Guide - Kelly L. Murdock Free EBook PDF/ePub/Mobi/Mp3/Txt**

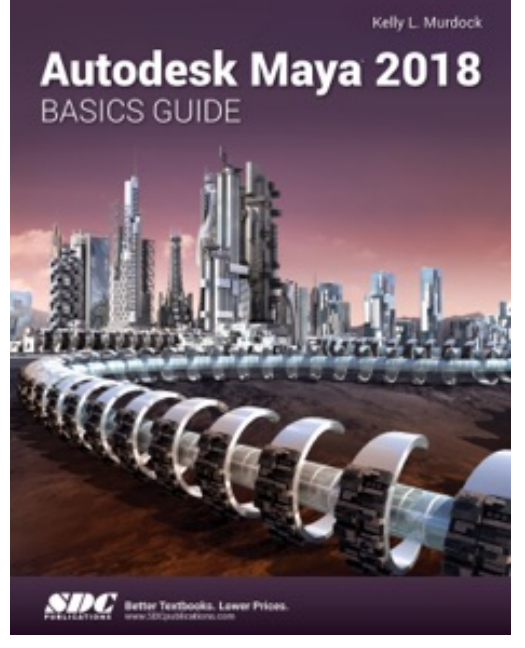

**Read PDF eBooks Autodesk Maya 2018 Basics Guide Kelly L. Murdock Free eBook PDF/ePub/Mobi/Mp3/Txt**, • Designed for users completely new to 3D modeling and animation

• Covers the fundamentals of Autodesk Maya using easy to follow steps

• Includes video instruction to make learning Maya clear and easy

• Introduces you to the Maya interface, modeling, texturing, animating, visual effects and more

• Advanced topics such as character rigging, skinning, animating with dynamics and MEL scripting are also introduced

• Teaches you how to use Maya to create stunning 3D models, stills and animations like a pro

Written by renowned author and 3D artist Kelly L. Murdock

Autodesk Maya 2018 Basics Guide is designed to give new users a solid understanding of the fundamental skills needed to create beautiful 3D models and stunning animations with Autodesk Maya. Using clear and easy to follow instructions this book will guide you through learning all the major features of Maya. The text is complemented by video instruction. Each chapter has a corresponding video tutorial, embedded in the book, that introduces you to the topics and allows you to watch and learn how functions are performed in a way that a text alone cannot do.

Autodesk Maya 2018 Basics Guide makes no assumptions about your previous experience with Autodesk Maya. It begins by helping you get comfortable with the user interface and navigating scenes before moving into modeling, texturing, lighting, animating, rendering and more. Additionally, more advanced features such as character rigging, skinning, animating with dynamics and MEL scripting are also introduced.

Each chapter begins by examining the concept behind each task, the goal and the necessary features that are involved. Then you go in-depth with the objective of your task as you study examples and learn the steps necessary to complete it. Working your way through the comprehensive, step-by-step lessons, you'll develop the confidence you need to create incredible renderings and animations using Autodesk Maya.

### **Who this book is for**

This text was created specifically for users with no prior 3D modeling or animation experience. If you want to work in a creative field or are just curious about how 3D animated movies are made this book is the perfect way to get started. Users who are migrating from another 3D application or upgrading from a previous version of Maya will also benefit greatly from this text.

- How to create models using curves, NURBS, Polygons and more
- How to assign materials and textures to make realistic-looking models
- How to use Paint Effects to paint on and quickly create complex 3D Models
- How to use lights, cameras, and depth of field to render captivating scenes
- How to use keyframes, motion paths and the Graph Editor to create animations
- How to use character rigging, skinning, and inverse kinematics to animate realistic movements
- How to add influence objects, skin weights and hair to a character for a more realistic look
- How to use dynamics to create fire, smoke, lightning, explosions, cloth and ocean effects
- How to enable raytracing, motion blur, and fog effects for increased realism
- How to render stills and animations using Maya Vector and Mental Ray for different looks
- How to use the Command Line and MEL Scripting to work faster

### **About Autodesk Maya**

Maya is a program, created by Autodesk, used to model, animate, and render 3D scenes. 3D scenes created with Maya have appeared in movies, television, advertisements, games, product visualizations, and on the Web. With Maya, you can create and animate your own 3D scenes and render them as still images or as animation sequences.

### **Table of Contents**

Introduction

- 1. Learning the Maya Interface
- 2. Controlling the View Panel
- 3. Working with Objects
- 4. Drawing and Editing Curves
- 5. Working with NURBS Surfaces
- 6. Creating and Editing Polygon Objects
- 7. Assigning Materials and Textures
- 8. Adding Paint Effects
- 9. Using Cameras and Lights
- 10. Animating with Keyframes
- 11. Working with Characters
- 12. Animating with Dynamics
- 13. Rendering a Scene
- 14. Using MEL Scripting Glossary Index

# **video... Read PDF EBooks Autodesk Maya 2018 Basics Guide - Kelly L. Murdock Free EBook PDF/ePub/Mobi/Mp3/Txt**

**Read PDF eBooks Autodesk Maya 2018 Basics Guide Kelly L. Murdock Free eBook PDF/ePub/Mobi/Mp3/Txt**, The regular type of help documentation is really a hard copy manual that's printed, nicely bound, and functional. Itoperates as a reference manual - skim the TOC or index, get the page, and stick to the directions detail by detail.The challenge using these sorts of documents is the fact that user manuals can often become jumbled and hard tounderstand. And in order to fix this problem, writers can try and employ things i call "go over here" ways tominimize the wordiness and simplify this content. I've found this approach to be extremely ineffective most of thetime. Why? Because **autodesk maya 2018 basics guide** are considered unsuitable to get flippedthrough ten times for just one task. That is what online assistance is for.

If you realise your autodesk maya 2018 basics guide so overwhelming, you are able to go aheadand take instructions or guides in the manual individually. Select a special feature you wish to give attention to,browse the manual thoroughly, bring your product and execute what the manual is hinting to complete. Understandwhat the feature does, using it, and don't go jumping to a different cool feature til you have fully explored the actualone. Working through your owner's manual by doing this assists you to learn everything concerning your digitalproduct the best and most convenient way. By ignoring your digital product manual and not reading it, you limityourself in taking advantage of your product's features. When you have lost your owner's manual, look at productInstructions for downloadable manuals in PDF

autodesk maya 2018 basics guide are a good way to achieve details about operating certainproducts. Many products that you buy can be obtained using instruction manuals. These user guides are clearlybuilt to give step-by-step information about how you ought to go ahead in operating certain equipments. Ahandbook is really a user's guide to operating the equipments. Should you loose your best guide or even the productwould not provide an instructions, you can easily obtain one on the net. You can search for the manual of yourchoice online. Here, it is possible to work with google to browse through the available user guide and find the mainone you'll need. On the net, you'll be able to discover the manual that you might want with great ease andsimplicity

Here is the access Download Page of AUTODESK MAYA 2018 BASICS GUIDE PDF, click this link below to download or read online :

## [Download: autodesk maya 2018 basics guide PDF](http://dbook.akbd.info/?book=MTMxMzk4NTIzMw==&c=us&format=pdf)

Best of all, they are entirely free to find, use and download, so there is no cost or stress at all. We also have many ebooks and user guide is also related with autodesk maya 2018 basics guide on next page: